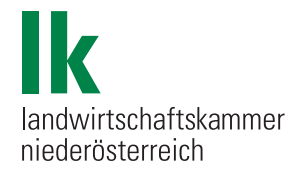

# **Die Steuererklärungen für 2011**

*Ausfüllanleitung für pauschalierte Land- und Forstwirte*

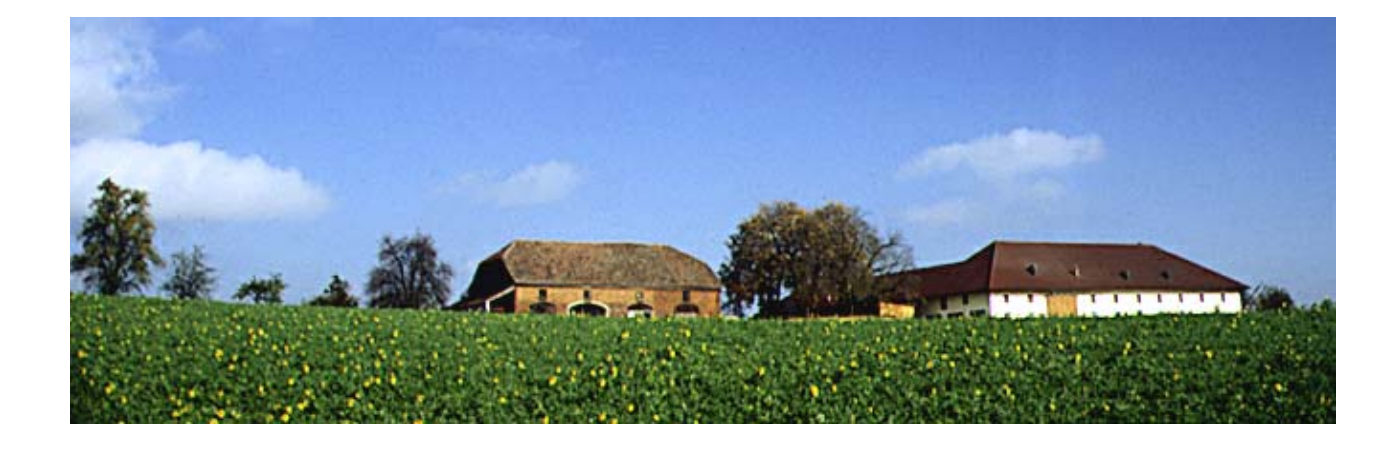

## *Inhaltsverzeichnis*

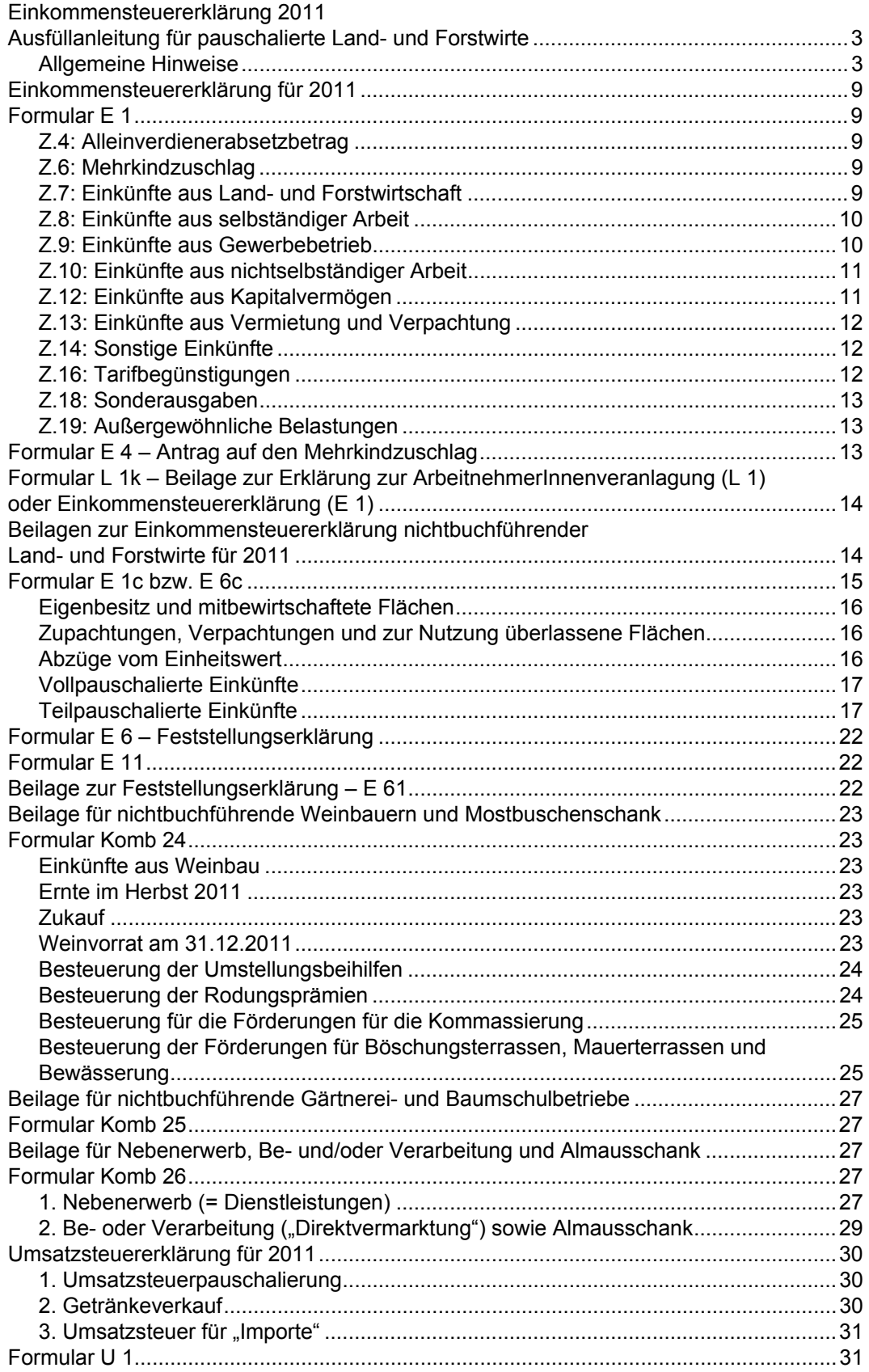

## **Einkommensteuererklärung 2011 Ausfüllanleitung für pauschalierte Land- und Forstwirte**

## **Allgemeine Hinweise**

Nichtbuchführungspflichtige Betriebe (Einheitswert bis 150.000 €, Umsatz bis 400.000 €) haben die Möglichkeit, den Gewinn pauschaliert zu ermitteln. Auf die Pauschalierung besteht bei Vorliegen der Voraussetzungen ein Rechtsanspruch. Die Pauschalierung muss aber nicht günstig sein, man kann daher darauf verzichten, was insbesondere bei hohen Einheitswerten und geringen Erträgen vorteilhaft sein kann. Beim freiwilligen Wechsel zur Einnahmen-Ausgaben-Rechnung oder Buchführung ist die erneute pauschale Gewinnermittlung frühestens nach Ablauf von 5 Jahren zulässig.

Die Steuererklärungsformulare werden nur in einfacher Ausfertigung zugestellt. Um eine Überprüfung der Steuerbescheide zu ermöglichen, empfehlen wir Ihnen die Anfertigung und Aufbewahrung von Kopien.

Bei Betriebsgemeinschaften werden vom Finanzamt mehrere Steuernummern vergeben. Vergewissern Sie sich, welche Steuernummer bei welcher Steuererklärung anzugeben ist. Bei Unklarheiten wenden Sie sich an Ihr Finanzamt.

Beachten Sie zunächst die amtlichen **Erläuterungen** (E 2 bzw. E 6-Erl) für das Ausfüllen der Steuererklärungsformulare 2011.

#### **Datenübermittlung durch die AMA und die SVB an die Finanzbehörden**

Nach § 80 BewG hat die Agrarmarkt Austria folgende Daten automationsunterstützt in strukturierter Form den Abgabenbehörden des Bundes bis zum 15. März jeden Jahres zu übermitteln:

- Daten zur Identifizierung des Bewirtschafters, die Sozialversicherungsnummer sowie die Betriebsanschrift
- Daten über den Bestand, die Jahresproduktion und die Betriebsformen im Tiersektor des abgelaufenen Jahres
- Daten über die Nutzung land- und forstwirtschaftlicher Flächen im abgelaufenen Jahr, insbesondere Flächenausmaße von Obst- und Sonderkulturen sowie gärtnerisch und baumschulmäßig genutzte Flächen und
- Erhebungsmerkmale der inneren und äußeren Verkehrslage des Berghöfekatasters.

Die Sozialversicherungsanstalt der Bauern hat jährlich bis zum 31. Jänner die Daten zur Identifizierung des Bewirtschafters einschließlich Sozialversicherungsnummer, Einheitswertaktenzeichen des Betriebes sowie Flächenausmaße von Zu- und Verpachtungen (einschließlich der betroffenen Einheitswertaktenzeichen) jeweils nach Nutzungen getrennt zu übermitteln.

**Es ist daher zu erwarten, dass die von Ihnen im Jahr 2011 an die AMA bzw. SVB gemeldeten Daten der Finanz übermittelt werden.** 

#### **Wer muss eine Einkommensteuererklärung ausfüllen?**

Jeder Landwirt hat eine Steuererklärung für das abgelaufene Jahr abzugeben, wenn er vom Finanzamt aufgefordert wird (etwa durch Zusendung von Formularen) oder das Einkommen im Jahr 2011 mehr als **11.000 €** betragen hat.

Lohn- oder Pensionsempfänger haben eine Einkommensteuererklärung abzugeben, wenn die anderen Einkünfte (zB Pacht, pauschalierte Einkünfte aus Land- und Forstwirtschaft, Funktionärsentschädigungen) insgesamt mehr als **730 €** betragen und das gesamte Einkommen **12.000 €** überstiegen hat.

#### **Bis wann sind die Steuererklärungen einzureichen?**

Die Steuererklärungen in Papierform sind – sofern Sie nicht durch einen Steuerberater vertreten sind – grundsätzlich bis längstens **Ende April 2012** dem Finanzamt zu übermitteln. Dies gilt auch für einkommensteuerpflichtige Lohnempfänger (nichtselbständiger Nebenerwerb, Bauernpensionisten).

Selbstverständlich sind in begründeten Einzelfällen Verlängerungsansuchen zur Abgabe der Steuererklärungen möglich.

Die Formulare Komb 24, Komb 25 und Komb 26 sind zwar auszufüllen, aber nur über Aufforderung dem Finanzamt vorzulegen.

Bei **elektronischer Übermittlung** der Steuererklärung (im Weg von FINANZOnline) verlängert sich die Frist bis **Ende Juni 2012**. Die elektronische Übermittlung ist zwingend vorgesehen, wenn der Steuerpflichtige über einen Internetanschluss verfügt und er wegen Überschreitens der Umsatzgrenze von 30.000 € zur Abgabe von Umsatzsteuervoranmeldungen verpflichtet ist.

#### **Was ist FINANZOnline?**

FINANZOnline ist das elektronische Datenübertragungsverfahren der Finanzverwaltung auf Basis der Internettechnologie (Amtswege per Mausklick). Landwirte können sich persönlich bei jedem Finanzamt anmelden (Lichtbildausweis nicht vergessen). Bei der elektronischen Übermittlung werden die Steuererklärungen am Bildschirm ausgefüllt und Online übermittelt. Die Onlineversionen können unter www.bmf.gv.at aufgerufen werden. Mit der Anmeldung erhalten Sie eine Zugangskennung (Teilnehmer–ID, Benutzer–ID und PIN) mit der Sie auch Ihre persönlichen Daten ändern, Ihr Steuerkonto abfragen und elektronisch Rückzahlungsanträge stellen können. Die Bescheidübermittlung kann dann ebenfalls elektronisch erfolgen.

Eine eigene Hotline beantwortet Ihre Fragen zu FINANZOnline (Telefon: 0810/221100).

#### **Was ist neu?**

#### **Änderungen im Einkommensteuergesetz**

- **Land- und forstwirtschaftliche Pauschalierungsverordnung**
	- Vollpauschalierung: Erhöhung der Einheitswertgrenze von 65.500 € auf 100.000 €
	- Teilpauschalierung: Luf. Einheitswert von mehr als 100.000 € bis 150.000 €
- Teilpauschalierungsoption:
	- Betriebe bis 100.000 € Einheitswert können auf Antrag den Gewinn durch Teilpauschalierung ohne sozialversicherungsrechtliche Beitragsgrundlagenoption ermitteln.
	- Antrag bis Eintritt der Rechtskraft des Einkommensteuerbescheides
	- Bindung für mindestens fünf Kalenderjahre
- Bei Übergang von Voll- auf Teilpauschalierung und umgekehrt kein Übergangsergebnis
- Waldverkauf: 35 % vom Gesamterlös können als Gewinn angesetzt werden, wenn der Veräußerungserlös im Kalenderjahr maximal 250.000 € beträgt
- Luf. Nebentätigkeiten/Be- und Verarbeitung/Almausschank: Einnahmengrenze der wirtschaftlichen Unterordnung von 24.200 € auf 33.000 € erhöht
- Bezahlte Pachtzinse: Verringerung des abzugsfähigen Pachtzinses (maximal 25 % des auf die zugepachtete Fläche entfallenden Einheitswertes)
- Außergewöhnliche Ernteschäden und besondere Viehverluste nicht mehr abzugsfähig
- 325 % des Grundsteuermessbetrages bei den Sozialversicherungsbeiträgen nicht mehr abzugsfähig

#### **Verspätete AMA Ausgleichszahlungen**

Laut Einkommensteuergesetz können Betriebe mit Einnahmen-Ausgaben-Rechnung und teilpauschalierte Betriebe verspätet – erst im Jahr 2012 – zur Auszahlung gelangende AMA Zahlungen dem Veranlagungsjahr 2011 zuordnen. Es kann daher sinnvoll sein, mit der Abgabe der Steuererklärung 2011 bis zum Bekanntwerden des Auszahlungsbetrages zuzuwarten. Gegebenenfalls kann ein Antrag auf Verlängerung der Abgabefrist notwendig werden.

#### **Alleinverdienerabsetzbetrag**

Der Alleinverdienerabsetzbetrag für Steuerpflichtige ohne Kinder ist mit 31.12.2010 ausgelaufen. Der Absetzbetrag steht nur mehr bei zumindest einem Kind zu.

#### **Pensionistenabsetzbetrag**

Der Pensionistenabsetzbetrag wurde 2011 von 400 € auf 764 € erhöht, wenn die jährlichen Pensionseinkünfte höchstens 13.100 € und die jährlichen Einkünfte des (Ehe-) Partners höchstens 2.200 € betragen haben und der Steuerpflichtige keinen Anspruch auf den Alleinverdienerabsetzbetrag hat.

#### **Kinderbetreuungskosten**

Bis zum Besuch der Pflichtschule sind nunmehr, außer den unmittelbaren Kosten für die Kinderbetreuung (nicht das Schulgeld für Privatschulen) auch die Kosten für Verpflegung und das Bastelgeld abzugsfähig.

Ab dem Besuch der Pflichtschule sind (für Kinder, die das 10. Lebensjahr zu Beginn des Kalenderjahres noch nicht vollendet haben) Kosten für die Betreuung während der schulfreien Zeit abzugsfähig. Allerdings sind nun für die Nachmittags- bzw. Ferienbetreuung sämtliche Kosten (auch jene für Verpflegung und Unterkunft, Sportveranstaltungen, Computerkurse, Musikunterricht, …) abzugsfähig, sofern diese durch eine pädagogisch qualifizierte Person erfolgt.

Diese, geänderte Rechtsansicht, ist auch für die Vergangenheit anwendbar (Aufhebung gemäß § 299 BAO oder Wiederaufnahme des Verfahrens gemäß § 303 BAO).

#### **Neuerungen im Bereich der Umsatzsteuer**

- **Änderungen im Zusammenhang mit der Abgabe von Umsatzsteuererklärungen** 
	- Die Grenze für den vierteljährlichen Voranmeldungszeitraum wurde ab 1.1.2011 von 30.000 € auf 100.000 € erhöht.
	- Die Grenze für die verpflichtende Abgabe von Umsatzsteuervoranmeldungen wurde von 100.000 € auf 30.000 € abgesenkt. Ab 2011 müssen Unternehmer, deren Umsätze im vorangegangenen Jahr 30.000 € überstiegen haben, Umsatzsteuervoranmeldungen beim zuständigen Finanzamt einreichen. Die Überweisung der Zahllast alleine ist also nicht mehr ausreichend.
	- Die Grenze für die verpflichtende Abgabe von Umsatzsteuerjahreserklärungen wurde ab der Veranlagung 2011 von 7.500 € auf 30.000 € erhöht.

#### **Umsatzsteueroption**

Eine bereits abgegebene Optionserklärung zur Regelbesteuerung kann bis zum Ablauf des betroffenen Veranlagungszeitraumes zurückgenommen werden.

Für pauschalierte Landwirte können im Wesentlichen die folgenden Formulare von Bedeutung sein:

#### **E 1 – Einkommensteuererklärung (personenbezogen)**

### **E 1c – Beilage zur Einkommensteuererklärung für Einzelunternehmer mit pauschalierten Einkünften aus Land- und Forstwirtschaft**

**E 2 – Ausfüllhilfe zur Einkommensteuererklärung**

#### **E 3 – Antrag auf Erstattung der Kapitalertragsteuer**

#### **E 4 – Antrag auf den Mehrkindzuschlag**

#### **E 5 – Antrag auf Erstattung des Alleinverdiener-/Alleinerzieherabsetzbetrages**

Für Zeiträume ab 2009 ist für die Erstattung des Alleinverdienerabsetzbetrages bzw. des Alleinerzieherabsetzbetrages das Formular L1 zu verwenden.

Für die Jahre 2007 bzw. 2008 kann mit dem Formular E 5 eine Erstattung bis 31.12.2012 bzw. 2013 beantragt werden.

#### **E 6 – Erklärung der Einkünfte von Personengesellschaften/-gemeinschaften**

Ergebnis unter anderem aus der Beilage E 6c oder E 61, wobei für jede Einkunftsart jeweils ein Formular E 6 auszufüllen ist. Bewirtschaftet zB ein Ehepaar gemeinsam einen landwirtschaftlichen Betrieb und erzielt gemeinsam Einkünfte aus Vermietung und Verpachtung, dann ist für die Land- und Forstwirtschaft das Formular E 6c und E 6 auszufüllen und für die Einkünfte aus Vermietung und Verpachtung das Formular E 6b und E 6.

#### **E 6c – Beilage zur Feststellungserklärung für pauschalierte Einkünfte aus Landund Forstwirtschaft (für Personengesellschaften bzw. –gemeinschaften)**

#### **E 6-Erl – Ausfüllhilfe zu E 6, E 6c und anderen**

### **E 11 – Beilage zur Einkommensteuererklärung (von jeder beteiligten Person ist zur Angabe des Gewinnanteiles ein eigenes Formular auszufüllen)**

### **E 61 – Beilage zur Feststellungserklärung**

Wenn eine Personengesellschaft/-gemeinschaft an einer anderen Personengesellschaft/-gemeinschaft beteiligt ist (zB die Personengemeinschaft Mann und Frau bewirtschaftet gemeinsam einen landwirtschaftlichen Betrieb und ist zB zu 30 % an einer Vermietungsgemeinschaft in Wien beteiligt).

#### **E 108c – Beilage zur Einkommensteuererklärung**

Für vor dem 28. Juni 2008 begonnene Lehrverhältnisse zur Beantragung der Lehrlingsausbildungsprämie.

#### **L 1** – **Erklärung zur ArbeitnehmerInnenveranlagung**

### **L 1k – Beilage zur ArbeitnehmerInnenveranlagung (L 1) bzw. Einkommensteuererklärung (E 1)**

Zur Berücksichtigung eines Kinderfreibetrages, eines Unterhaltsabsetzbetrages, einer außergewöhnlichen Belastung für Kinder oder zur Nachversteuerung des Arbeitgeberzuschusses für Kinderbetreuung.

### **Komb 24 – Beilage für pauschalierte Weinbauern und Mostbuschenschank** Nur nach Aufforderung des Finanzamtes vorzulegen.

**Komb 25 – Beilage für pauschalierte Gärtnerei- und Baumschulbetriebe**  Nur nach Aufforderung des Finanzamtes vorzulegen.

### **Komb 26 – Beilage über die Einkünfte aus Nebenerwerb, Be- und/oder Verarbeitung und Almausschank**

Nur nach Aufforderung des Finanzamtes vorzulegen.

#### **Verf 16 – Fragebogen für Gesellschaften**

Anlässlich der Eröffnung/Beginn Ihres land- und forstwirtschaftlichen Betriebes oder anlässlich der Zuteilung der neuen Steuernummer (für zB Mitunternehmerschaften) auszufüllen. Die dort angegebenen prozentmäßigen Beteiligungen werden vom Finanzamt gespeichert und allenfalls bei einer Änderungsmeldung mit dem Formular Verf 60 korrigiert.

#### **Verf 24 – Fragebogen für natürliche Personen**

Ist insbesondere bei Eröffnung/Beginn eines Betriebes auszufüllen.

#### **Verf 60 – Feststellungsverfahren gemäß § 188 BAO**

Innerhalb eines Monats auszufüllen, wenn sich während des Jahres Änderungen im Beteiligungsverhältnis ergeben (zB, wenn während des Jahres einer der Ehepartner in Pension geht).

#### **U 1 – Umsatzsteuererklärung**

Die Formulare – mit Ausnahme der Formulare L 1 und L 1k – und amtlichen Ausfüllanleitungen können auch aus dem Internet "heruntergeladen" werden (http://www.bmf.gv.at -Formulare).

Aufgrund der großen Bedeutung sei noch einmal auf einen wesentlichen Punkt hingewiesen:

#### **Keine Übergangsfrist bei Überschreiten der 100.000 € Einheitswertgrenze**

Liegt der Einheitswert zum 31.12.2010 nicht über 100.000 € kann ab 1.1.2011 die Vollpauschalierung angewendet werden.

Beträgt der Einheitswert zum 31.12.2010 mehr als 100.000 € besteht ab 1.1.2011 die Verpflichtung zur Aufzeichnung (Teilpauschalierung oder Einnahmen-Ausgaben-Rechnung).

## **Einkommensteuererklärung für 2011**

## **Formular E 1**

Beachten Sie zunächst die Ausfüllhilfe des Finanzamtes zur Einkommensteuererklärung 2011 auf dem amtlichen Formular E 2.

Sind beide Ehepartner Betriebsführer – führen also den Betrieb auf gemeinsame Rechnung und Gefahr (bloße Mitarbeit ist nicht ausreichend) – dann werden die Einkünfte für den gesamten Betrieb auf dem Formular E 6c ermittelt und dann auf das Formular E 6 übertragen. Die ermittelten Einkünfte sind entsprechend den Beteiligungsverhältnissen aufzuteilen (Gewinnanteil) und für jeden Beteiligten in einem separaten Formular E 11 einzutragen. In weiterer Folge hat jeder Beteiligte seinen Gewinnanteil aus der Land- und Forstwirtschaft auf ein eigenes Formular E 1, Seite zwei Punkt 7. b) zu übertragen.

## **Z.4: Alleinverdienerabsetzbetrag**

Die Einkünfte des (Ehe-)Partners aus Kapitalvermögen müssen zwar in der Einkommensteuererklärung nicht mehr extra angeführt werden, sind aber auf die 6.000 € Grenze (auch bei Kapitalertragsteuerabzug) anzurechnen, ebenso das Wochengeld und vergleichbare Bezüge aus der gesetzlichen Sozialversicherung. Nicht anrechenbar ist zB das Karenzurlaubsgeld bzw. Kinderbetreuungsgeld. Der Alleinverdienerabsetzbetrag bei einem Kind (mit Familienbeihilfenbezug) beträgt 494 € und bei zwei Kindern 669 €. Der Betrag von 669 € erhöht sich für das dritte und jedes weitere Kind um jeweils 220 €.

Aufgrund des geringen Einkommens in der Land- und Forstwirtschaft würden viele Landwirte diesen Steuerabsetzbetrag nicht nutzen können. Personen mit geringen Einkünften erhalten daher den entsprechenden Betrag gutgeschrieben (Negativsteuer).

#### **Steuer-Spartipp:**

Wenn Sie keine Einkommensteuererklärung auszufüllen haben, kann bei Vorliegen der Voraussetzungen der Antrag auf Erstattung des Alleinverdienerabsetzbetrages von jährlich 494 €, 669 € usw. mit dem Formular L 1 innerhalb einer Frist von 5 Jahren gestellt werden. Steuerpflichtige ohne lohnsteuerpflichtige Einkünfte (zB Vollerwerbslandwirte) haben im Formular L 1 unter Punkt 5.1 den Alleinverdienerabsetzbetrag zu beantragen, unter 5.3 die Anzahl der Kinder und unter 4.1 bei "Anzahl der gehalts- oder pensionsauszahlenden Stellen" 0 einzutragen.

### **Z.6: Mehrkindzuschlag**

Siehe Ausführungen zu Formular E 4.

## **Z.7: Einkünfte aus Land- und Forstwirtschaft**

Führt eine Person **alleine** den Betrieb (Einzelunternehmer), sind die Einkünfte **bei Pauschalierung** auf dem Formular E 1c, ansonsten auf dem Formular E 1a zu ermitteln und im Formular E 1 unter Punkt 7. a) anzugeben.

Sind **mehrere** Personen an der Betriebsführung beteiligt (zB beide Ehepartner), dann sind die Einkünfte auf dem Formular E 6c zu ermitteln und auf das Formular E 6 zu übertragen. Die ermittelten Einkünfte sind entsprechend den Beteiligungsverhältnissen aufzuteilen (Gewinnanteil) und für jeden Beteiligten in einem separaten Formular E 11 einzutragen. In weiterer Folge hat jede beteiligte Person ihren Gewinnanteil (meist 50 %) auf das Formular E 1, Seite zwei, Punkt 7. b) zu übertragen.

311 und 312 sind nur dann von Bedeutung, wenn Sie 2011 Gewinne aus dem Verkauf oder der Aufgabe eines ganzen Betriebes, eines Teilbetriebes oder eines Mitunternehmeranteiles (zB Hälftebesitz) erzielt haben oder bestimmte Entschädigungen erhalten haben. Gegebenenfalls ist auch pauschalierten Betrieben eine steuerliche Beratung dringend anzuraten.

Schließlich sind die gesamten Einkünfte aus Land- und Forstwirtschaft (Gewinnsumme) bei 310 im Steuerformular E 1 anzugeben.

### **Z.8: Einkünfte aus selbständiger Arbeit**

Zu den Einkünften aus selbständiger Arbeit zählen insbesondere die Einkünfte von Rechtsanwälten, Notaren, Ärzten, Tierärzten usw., aber auch **Aufsichtsratsgebühren** und Obleuteentschädigungen bei landwirtschaftlichen Genossenschaften.

Ist ein Landwirt Mitglied des Aufsichtsrates einer Genossenschaft oder Obmann einer landwirtschaftlichen Genossenschaft, hat er die im Jahr 2011 daraus bezogenen Vergütungen auf dem Formular E 1a bei der Zahl 9050 anzugeben. Außerdem ist anzukreuzen, ob man sich für eine Einnahmen-Ausgaben-Rechnung oder die sogenannte Basispauschalierung entscheidet.

Waldpädagogen erzielen aufgrund ihrer unterrichtenden Tätigkeit ebenfalls Einkünfte aus selbständiger Arbeit.

Auch Vortragende erzielen in der Regel Einkünfte aus selbständiger Arbeit.

Bei der Einnahmen-Ausgaben-Rechnung sind die mit dieser Tätigkeit verbundenen tatsächlichen Ausgaben in den einzelnen Zeilen anzuführen.

Bei der Basispauschalierung kann man stattdessen (insbesondere) 6 % des Umsatzes (maximal aber 13.200 €) pauschal als Betriebsausgaben bei der Zahl 9230 abziehen. Dies wird sinnvoll sein, wenn Ihre Betriebsausgaben als Selbständiger besonders gering sind.

#### **Z.9: Einkünfte aus Gewerbebetrieb**

Bei dieser Einkunftsart ist nicht nur der Gewinn aus einem gewerblichen Unternehmen anzugeben, sondern sind auch Einkünfte, die zwar in Verbindung mit einem land- und forstwirtschaftlichen Betrieb erzielt werden, die ihrer Art (zB Hagelschätzer, Fleischqualifizierer) oder ihrem Umfang (zB Überschreitung der 33.000 € Einnahmengrenze) nach jedoch über einen land- und forstwirtschaftlichen Nebenbetrieb oder eine Nebentätigkeit hinausgehen und daher Einkünfte aus gewerblicher Tätigkeit darstellen.

491 und 492 dienen der Zusammenarbeit der Finanzverwaltung mit der Sozialversicherung. Bei 492 sind die Einkünfte (Gewinn) aus Tätigkeiten einzutragen, die steuerlich zu den Einkünften aus Gewerbebetrieb (der Klammerausdruck bei 492 "zB Einkünfte aus land- und forstwirtschaftlichem Nebenerwerb" ist daher sozialversicherungsrechtlich/gewerberechtlich zu verstehen) gehören und für die zusätzlich Sozialversicherungsbeiträge an die Sozialversicherungsanstalt der Bauern zu entrichten sind; insbesondere Tätigkeiten als Schweinetätowierer, Waldhelfer, Milchprobennehmer, Besamungstechniker, Klauenpfleger, Fleischqualifizierer, Saatgut- und Sortenberater, Biokontrollor, Zuchtwart, Hagelschätzer und -berater, sowie eine land- und forstwirtschaftliche Beratungstätigkeit.

## **Z.10: Einkünfte aus nichtselbständiger Arbeit**

War ein Land- bzw. Forstwirt im Jahr 2011 als (lohnsteuerpflichtiger) Dienstnehmer tätig oder Pensionist, dann musste bereits dessen Arbeitgeber (Pensionsstelle) grundsätzlich bis Ende Jänner bzw. elektronisch bis Ende Februar 2012 dem Finanzamt einen Lohnzettel übermitteln.

Die Beitragsrückerstattungen durch die Sozialversicherungsanstalt der Bauern an Landwirte, die auch Dienstnehmer sind (zB Nebenerwerbslandwirte über der Höchstbeitragsgrundlage) gehören ebenfalls zu den Bezügen aus nichtselbständiger Arbeit.

Eine allenfalls bezahlte Lohnsteuer wird bei der Einkommensteuerberechnung berücksichtigt (keine Doppelbesteuerung).

Bezüge und Auslagenersätze die Bürgermeister, Vizebürgermeister, Stadträte und Mitglieder einer Stadt-, **Gemeinde-** oder **Ortsvertretung** erhalten, zählen zu den Einkünften aus nichtselbständiger Arbeit.

Von den Einnahmen sind grundsätzlich die tatsächlichen Ausgaben abzuziehen. Stattdessen kann das Berufsgruppenpauschale in Höhe von 15 % der Bemessungsgrundlage (Bruttobezüge abzüglich steuerfreier und sonstiger Bezüge), mindestens 438 € und höchstens 2.628 € jährlich abgezogen werden. Diesfalls ist die Kurzbezeichnung der Berufsgruppe "P" einzutragen.

## **Z.12: Einkünfte aus Kapitalvermögen**

#### **Zu 12.1 auf dem Einkommensteuerformular:**

Aus dem Erklärungsformular ist ersichtlich, welche Einkünfte hier anzuführen sind. Die Einkünfte aus Kapitalvermögen sind nur anzugeben, wenn sie 22 € übersteigen.

Kapitalerträge, für die die Bank den 25%igen Kapitalertragsteuerabzug vorgenommen hat, brauchen grundsätzlich nicht angegeben werden.

Durch den Abzug der KESt sind auch Kapitalerträge aus Anteilen an inländischen Erwerbs- und Wirtschaftsgenossenschaften endbesteuert und müssen daher nicht angeführt werden. Zinsen für "Lagerhausguthaben" sind aber gesondert bei 361 zu erklären (kein KESt-Abzug).

#### **Zu 12.2 KESt-Rückerstattung**

- a) Wenn wegen geringen Einkommens keine Einkommensteuer anfällt oder die Einkommensteuer geringer wäre als die KESt, dann ist eine Rückerstattung der KESt über Antrag möglich, wobei aber sämtliche Kapitalerträge, zB auch Sparbuchzinsen, in der Einkommensteuererklärung anzugeben sind.
- b) Wenn die KESt für Ausschüttungen durch Agrargemeinschaften oder Erwerbs- und Wirtschaftsgenossenschaften ungünstiger ist, als die Einbeziehung der gesamten Kapitalerträge in die Einkommensteuerberechnung ("Mitveranlagung"), so ist über Antrag eine Rückerstattung der KESt möglich. Mit dem Formular E3 können Sie für Zinsen

(sowie Ausschüttungen aus Agrargemeinschaften), die Erstattung der Kapitalertragssteuer beantragen, wenn sie nicht schon zur Einkommensteuerveranlagung erfasst sind.

Wenn der (Ehe-)Partner den Alleinverdienerabsetzbetrag beansprucht hat oder Familienbeihilfe bezogen wurde, ist dies anzukreuzen bzw. einzutragen. Eine allfällige Rückerstattung an Kapitalertragsteuer wird dann gekürzt.

## **Z.13: Einkünfte aus Vermietung und Verpachtung**

Zu beachten ist, dass der aus der Verpachtung von landwirtschaftlichen Grundstücken vereinnahmte Pachtzins grundsätzlich nicht hier, sondern bei den Einkünften aus Landund Forstwirtschaft (in der Beilage E 1c bzw. E 6c Rückseite) anzuführen ist.

Die Einkünfte aus Vermietung und Verpachtung (zB Hausvermietung) sind durch "Einnahmen-Ausgaben-Rechnung" zu ermitteln, wozu **bereits vor der Vermietung ein Steuerberater** beigezogen werden sollte. Zu den Ausgaben (Werbungskosten) zählen neben der Grundsteuer auch vom Vermieter bezahlte Betriebskosten, wie Gebühren für Abwasser (Kanal), Rauchfangkehrer und Versicherungsprämien. Ferner sind die sogenannte AfA (Absetzung für Abnutzung der Bausubstanz in Höhe von grundsätzlich 1,5 % bzw. 2 %), Schuldzinsen und der Reparaturaufwand zu berücksichtigen. Bei Gebäuden, die Wohnzwecken dienen, muss zwischen Instandhaltungsaufwendungen (sofortige Absetzung) und Instandsetzungsaufwendungen (Absetzung über 10 Jahre) unterschieden werden (siehe Formular E 1b).

Bei dieser Einkunftsart ist auch der "Gewinn" des Grundeigentümers aus dem **Abbau von Bodensubstanzen** (zB Schotterabbau) durch einen anderen Unternehmer anzuführen. Die Absetzung für den Bodensubstanzverlust sollte durch ein Gutachten nachgewiesen werden. Stattdessen können von den Bruttoeinnahmen 50 % der Einnahmen als pauschale Werbungskosten abgezogen werden.

## **Z.14: Sonstige Einkünfte**

Dazu gehören auch die Funktionsgebühren der Funktionäre öffentlich-rechtlicher Körperschaften (zB Kammerfunktionäre, Kennzahl 804). Eine pauschale Anerkennung von Werbungskosten ist nicht möglich. Die Werbungskosten (zB Fahrtspesen in Höhe von 0,42 €/km, Tagesdiäten etc.) sind anhand von Aufzeichnungen (zB Fahrtenbuch – nicht in Excel) nachzuweisen.

Auch das von einem Ausnehmer (Ausnehmerin) bezogene **Ausgedinge** (Kennzahl 800), Vermittlungsprovisionen und Spekulationsgewinne (Kennzahl 801) zählen zu den sonstigen Einkünften.

## **Z.16: Tarifbegünstigungen**

Nach der Feststellung des Gesamtbetrages der Einkünfte sind die dem ermäßigten Steuersatz unterliegenden Beträge anzugeben. Für den aufzeichnungspflichtigen Forstwirt ist vor allem der ermäßigte Steuersatz gemäß § 37 EStG für besondere Waldnutzungen von Bedeutung. Die Einkünfte aus außerordentlichen Waldnutzungen oder Waldnutzung infolge höherer Gewalt (Kalamitätsnutzungen) sind daher gesondert bei 423 anzugeben.

## **Z.18: Sonderausgaben**

#### **Beträge zur Schaffung und Sanierung von Wohnraum**

Bei der Schaffung von Wohnraum sind auch bloße Materialkosten für in Eigenregie durchgeführte Arbeiten – im Unterschied zur Wohnraumsanierung – absetzbar.

Sonderausgabenbegünstigt sind zB Kosten für energiesparende Maßnahmen und den nachträglichen Kanal- oder Wasseranschluss. Die Durchführung dieser Maßnahmen **durch dazu befugte Unternehmer** ist nachzuweisen. Nicht begünstigt sind hingegen Ausgaben für bloße Wartungsarbeiten oder Reparaturen.

Auch die Rückzahlung von Darlehen einschließlich der Zinsen für die Wohnraumschaffung und Wohnraumsanierung ist abzugsfähig.

#### **Kirchenbeiträge**

Die im Jahr 2011 geleisteten Kirchenbeiträge sind bis maximal 200 € abzugsfähig.

#### **Humanitäre Spenden**

Spenden an humanitäre Organisationen können für das Jahr 2011 im Ausmaß von höchstens 10 % des Vorjahresgewinnes bei Unternehmern (bzw. 10 % des Vorjahreseinkommens bei Privatpersonen) als Sonderausgaben geltend gemacht werden.

#### **Steuerberatungskosten**

Steuerberatungskosten sind bei pauschalierten Landwirten als Sonderausgaben abzugsfähig.

### **Z.19: Außergewöhnliche Belastungen**

#### **Aufwendungen zur Beseitigung von Katastrophenschäden**

Auch die Kosten für die Behebung von durch Unwetter (insbesondere Hochwasser, Erdrutsch, Vermurung, Hagelschlag) verursachten Schäden am Privatvermögen (insbesondere Wohngebäude und Pkw) können als außergewöhnliche Belastung geltend gemacht werden. Sämtliche Ersätze (zB aus dem Katastrophenfonds, Spenden) und Vergütungen (zB von Versicherungen) kürzen die absetzbaren Kosten.

## **Formular E 4 – Antrag auf den Mehrkindzuschlag**

Der **Mehrkindzuschlag** steht zu, wenn Sie 2011 für mindestens 3 Kinder Familienbeihilfe bezogen haben und das Familieneinkommen (Zusammenrechnung der Einkommen der (Ehe-)Partner) den Betrag von 55.000 € nicht übersteigt. Der Mehrkindzuschlag beträgt 20,00 € pro Monat für das dritte und jedes weitere Kind.

Der Mehrkindzuschlag kann für das Jahr 2011 mit dem Formular E 4 innerhalb einer Frist von 5 Jahren oder im Wege der Veranlagung im Formular E 1 bzw. bei der Arbeitnehmerveranlagung mit dem Formular L 1 beantragt werden.

## **Formular L 1k – Beilage zur Erklärung zur ArbeitnehmerInnenveranlagung (L 1) oder Einkommensteuererklärung (E 1)**

Dieses Formular dient der Geltendmachung des Kinderfreibetrages, eines Unterhaltsabsetzbetrages, einer außergewöhnlichen Belastung für Kinder oder zur Nachversteuerung des Arbeitgeberzuschusses für Kinderbetreuung.

#### **Kinderfreibetrag** (Punkt 3)

Der Freibetrag steht für Kinder zu, für die für mehr als 6 Monate im Kalenderjahr Familienbeihilfe gewährt wird und für die ein Kinderabsetzbetrag zusteht. Der Freibetrag beträgt 220 € pro Kind. Machen beide Elternteile den Freibetrag geltend, zB weil beide lohnsteuerpflichtig sind, werden jeweils 60 % des Freibetrages, 132 € jährlich (sohin in Summe 264 €) angerechnet.

#### **Ausgaben für Kinderbetreuung** (Punkt 5.1)

Für Kinder bis zur Vollendung des 10. Lebensjahres werden Betreuungskosten bis zu 2.300 € pro Jahr als außergewöhnliche Belastung ohne Selbstbehalt berücksichtigt. Die Kinderbetreuung muss in institutionellen Kinderbetreuungseinrichtungen (zB Kindergärten, Kinderkrippen, Kindertagesheime) oder durch pädagogisch vergleichbar tätige Personen (zB ausgebildete Tagesmütter) erfolgen. Kosten, für die vom Arbeitgeber ein steuerfreier Zuschuss geleistet wird, sind nicht als außergewöhnliche Belastung abziehbar. Ist der Zuschuss steuerpflichtig, dann können auch diese Kosten als außergewöhnliche Belastung berücksichtigt werden.

Zur Abzugsfähigkeit siehe Kapitel "Was ist neu?".

#### **Auswärtige Berufsausbildung von Kindern** (Punkt 5.4)

Die Mehraufwendungen für die **auswärtige Berufsausbildung von Kindern** werden durch einen Pauschbetrag von 110 € pro Monat abgegolten. Angaben über die tatsächlichen Aufwendungen sind deshalb nicht erforderlich. Dieser Pauschbetrag steht jedoch nur dann zu, wenn im Einzugsbereich des Wohnortes keine entsprechende Ausbildungsmöglichkeit besteht. Wenn die entsprechende Schule mehr als 80 km vom Wohnort entfernt ist, wird der Pauschbetrag (auch bei täglicher Hin- und Rückfahrt) jedenfalls gewährt; ebenso bei Internatsunterbringung eines Schülers oder Lehrlings am mehr als 25 km entfernten Schulort. Bei schlechter Verkehrsverbindung sollten Sie den Pauschbetrag, auch bei unter 80 km Entfernung mit einer entsprechenden Begründung beantragen.

## **Beilagen zur Einkommensteuererklärung nichtbuchführender Land- und Forstwirte für 2011**

## **Formular E 6 / E 6c / E 1c / E 11 / E 61 (Verf 16 / Verf 24 / Verf 60)**

Zum Ausfüllen dieser Formulare wird auch auf die amtliche Ausfüllanleitung "E 6-Erl" verwiesen.

Vorweg sei auf die für Land- und Forstwirte möglichen Gewinnermittlungsarten hingewiesen.<sup>1</sup>

### **Gewinnermittlung für nichtbuchführungspflichtige Betriebe bis 100.000 € EW**

- 1. Buchführung
- 2. Einnahmen-Ausgaben-Rechnung
- 3. Vollpauschalierung (nur ohne Sozialversicherungs-Option)
- 4. Teilpauschalierung (nur gemeinsam mit der Sozialversicherungs-Option oder auf Antrag mit fünfjähriger Bindungswirkung)

### **Gewinnermittlung für nichtbuchführungspflichtige Betriebe über 100.000 € EW**

- 1. Buchführung
- 2. Einnahmen-Ausgaben-Rechnung
- 3. Teilpauschalierung (unabhängig von einer Sozialversicherungs-Option)

Für Betriebe bis 100.000 € Einheitswert ist grundsätzlich eine **Vollpauschalierung** – ausgenommen bei der sozialversicherungsrechtlichen Beitragsgrundlagenoption oder Teilpauschalierungsoption – möglich.

Für Betriebe über 100.000 € Einheitswert besteht die Möglichkeit einer sogenannten **Teilpauschalierung**. Bis 100.000 € EW ist eine Teilpauschalierung entweder in Verbindung mit der sozialversicherungsrechtlichen Beitragsgrundlagenoption oder auf Antrag zulässig.

Beim Übergang von der Vollpauschalierung zur Teilpauschalierung und umgekehrt muss kein Übergangsergebnis ermittelt werden. In folgenden Fällen ist weiterhin ein Übergangsergebnis zu ermitteln:

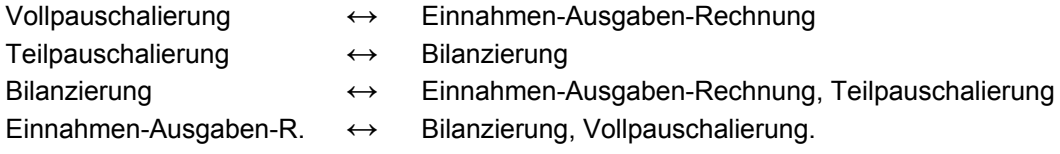

Sowohl für die Ermittlung des Übergangsergebnisses als auch bei der Veräußerung oder Aufgabe des Betriebes (Teilbetriebes) ist es zweckmäßig, einen Steuerberater zu kontaktieren.

Die Formulare E 6, E 6c, Komb 24, Komb 25, Komb 26 werden für jeden Betrieb in der Regel nur einmal zugeschickt; sie sind von allen Betriebsführern zu unterschreiben.

## **Formular E 1c bzw. E 6c**

### **Formular E 6c:**

l

Dieses Formular dient voll- und teilpauschalierten Land- und Forstwirten zur Gewinnermittlung, wenn **mehrere Personen** an der Betriebsführung beteiligt sind (Mitunternehmerschaften). Die Aufteilung (Prozent) der Einkünfte auf mehrere Personen (Gewinnanteil) erfolgt nicht am Formular E 6c, sondern der Gewinnanteil ist am Formular E 11 einzutragen.

<sup>&</sup>lt;sup>1</sup> Vgl Jilch, Die Besteuerung pauschalierter Land- und Forstwirte<sup>4</sup> (2011) 302.

#### **Formular E 1c:**

Dieses Formular ist zu verwenden, wenn der Betrieb auf Rechnung einer einzigen Person **(Einzelunternehmer)** geführt wird.

Neben der Steuernummer ist das Aktenzeichen des Einheitswertbescheides für den landund forstwirtschaftlichen **Betrieb** (nicht für das Wohnhaus) einzutragen.

Auf dem Formular E 1c (bzw. Formular E 6c) ist anzukreuzen, ob die **Beitragsgrundlagenoption** bei der Sozialversicherungsanstalt der Bauern beantragt wurde oder nicht bzw. ob ein Antrag auf Teilpauschalierung (Antragsoption) gestellt wird.

Umrechnung des **Einheitswertes** von Schilling auf Euro:

Der Einheitswert in Schilling ist durch 13,7603 zu dividieren und der sich ergebende Euro-Wert auf zwei Nachkommastellen kaufmännisch zu runden.

#### **Eigenbesitz und mitbewirtschaftete Flächen**

Zunächst sind der Einheitswert des **Eigenbesitzes** und der Einheitswert der vom Ehepartner mitbewirtschafteten Flächen einzutragen. Für Wohngebäude, Bauplätze usw. gesondert ausgewiesene Einheitswerte sind nicht mitzuzählen.

#### **Zupachtungen, Verpachtungen und zur Nutzung überlassene Flächen**

Die zugepachtete oder verpachtete Fläche und/oder die zur Nutzung übernommene oder überlassene Fläche ist mit dem maßgeblichen Hektarsatz (zB Landwirtschaft, Wald, Weingarten) zu multiplizieren und ergibt so den auf die Pacht- bzw. Nutzungsflächen entfallenden Einheitswertanteil. Bei Zupachtungen bzw. zur Nutzung übernommenen Flächen gilt für steuerliche Zwecke der nach der Kulturgattung entsprechende (volle) Hektarsatz des **Pächters**. Zuschläge (zB für Obstbau und Sonderkulturen) sind zu berücksichtigen.

Umrechnung des **Hektarsatzes** von Schilling auf Euro:

Der Hektarsatz in Schilling ist durch 13,7603 zu dividieren und der sich ergebende Euro-Wert auf vier Nachkommastellen kaufmännisch zu runden.

Die Einheitswerte des Eigenbesitzes und der mitbewirtschafteten Flächen (zB Hälfteanteil) des Ehepartners, vermehrt um den Einheitswertanteil der Zupachtungen und Nutzungsübernahmen und vermindert um den Einheitswertanteil der Verpachtungen und Nutzungsüberlassungen, ergeben den Einheitswert der selbstbewirtschafteten Fläche **(Gesamteinheitswert)**.

#### **Abzüge vom Einheitswert**

(nur bei Vollpauschalierung erforderlich)

 Für die Forstwirtschaft bis 11.000 € Forst(teil)einheitswert gilt derselbe Gewinndurchschnittssatz wie für die Landwirtschaft (39 %). Daher sind nur die Einheitswerte für die Forstwirtschaft über 11.000 €, Alpwirtschaft (zu 30 %), Weinbau über 60 Ar Fläche und Gartenbau vom Gesamteinheitswert abzuziehen.

**1.** Der – wie eben erläutert – verminderte Einheitswert der selbstbewirtschafteten Fläche ergibt den **maßgeblichen Einheitswert**.

## **Vollpauschalierte Einkünfte**

#### **2. Einkünfte aus Landwirtschaft einschließlich Alpwirtschaft, Forst bis 11.000 € Einheitswert und Weinbau bis 60 Ar Fläche**

Der Prozentsatz (Durchschnittssatz) für die Berechnung des sogenannten "Grundbetrages" beträgt einheitlich **39 %** des maßgebenden Einheitswertes.

Mit diesem Durchschnittssatz sind alle betriebsgewöhnlichen Wirtschaftsvorgänge im Landwirtschaftsbetrieb abgegolten. Gewinne aus Sonderkulturen, wie aus Obstbau, Intensivtierhaltung, Tabak, Feldgemüsebau usw., sind durch Zuschläge zum Einheitswert zu berücksichtigen (**Meldepflicht!**) und daher ebenfalls durch die Pauschalierung abgegolten.

Der Gewinn von vollpauschalierten Betrieben bis 11.000 € Forsteinheitswert ist – wie bereits erwähnt – ebenfalls mit dem Durchschnittssatz von 39 % zu berechnen (unabhängig vom Umfang der tatsächlichen Holzschlägerung).

#### **3. Einkünfte aus Gartenbau**

Für vollpauschalierte Gärtner werden bestimmte Quadratmetersätze zur Gewinnermittlung herangezogen. Der laut Formular Komb 25 ermittelte Gewinn ist auf dem Formular E 1c bzw. E 6c einzutragen.

### **Teilpauschalierte Einkünfte**

#### **4. Einkünfte aus Landwirtschaft**

Die Zeile "Einkünfte: 30 % der Einnahmen ..." ist nur bei der **Teilpauschalierung** auszufüllen.

Bei der Teilpauschalierung ist immer von den tatsächlichen Betriebseinnahmen (niemals vom Einheitswert) auszugehen (zB auch bei nur 0,3 ha Weingarten). Von der Summe der Betriebseinnahmen inklusive USt zieht man 70 % ab.

Verkäufe von Altmaschinen im Zuge der Erneuerung des Maschinenparks sind nicht gesondert als Einnahmen anzusetzen; gleiches gilt für Versicherungsentschädigungen für zerstörte Gebäude und Maschinen, wenn dem entsprechende Aufwendungen (Ersatzinvestitionen oder Schadensbeseitigungskosten) gegenüberstehen, für die "bäuerliche Nachbarschaftshilfe" auf Basis der ÖKL-Richtwerte für Maschinenselbstkosten (siehe Ausfüllanleitung im Formular Komb 26) sowie für die Niederlassungsprämie für Junglandwirte. Die Vergütung der Mineralölsteuer für Agrardiesel ist im Rahmen der Teilpauschalierung nicht steuerpflichtig (Aufwandskürzung).

Im Falle der Regelbesteuerung sind die Umsatzsteuererstattungen durch das Finanzamt als Betriebseinnahmen zu erfassen und abzüglich 70 % Betriebsausgabenpauschale einkommensteuerpflichtig. Unseres Erachtens ist der Saldo aus Vorsteuer und Umsatzsteuer des jeweiligen Kalenderjahres anzusetzen (Überschuss der Vorsteuer über die Umsatzsteuer).

#### **Beispiel:**

Aufstellung der Betriebseinnahmen: Getreidebau 43.600 € Zuckerrüben 10.900 €

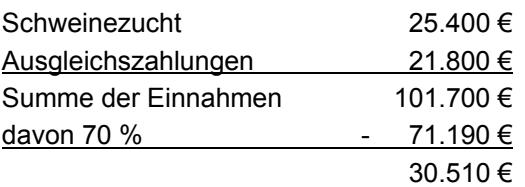

Das Ergebnis (hier 30.510 €) ist in das Formular einzutragen.

#### **5. Einkünfte aus Forstwirtschaft**

### **Gewinnpauschalierung über 11.000 € Forsteinheitswert oder bei Teilpauschalierung**

Liegt der Forsteinheitswert **über 11.000 €** sind die Einnahmen (inkl. USt) aus der Waldwirtschaft aufzuzeichnen und können pauschale Betriebsausgaben abgezogen werden.

Das Gleiche gilt für alle **teilpauschalierten Betriebe** (zB wenn die Option bei der Sozialversicherung oder die Antragsoption ausgeübt wurde) unabhängig von der Höhe des Forsteinheitswertes (zB auch bei einer Bewirtschaftung von bloß 3 ha Wald).

Dabei können von den im Kalenderjahr 2011 erzielten Einnahmen pauschale Betriebsausgaben in Abhängigkeit von der Wertziffer (für Kleinwald) oder der Minderungszahl (für Großwald ab 100 ha) abgezogen werden. Sollte Ihnen die Wertziffer bzw. Minderungszahl für Ihren Forst, welche im Zuge der Einheitsbewertung festgestellt werden und die tatsächlichen Bringungsverhältnisse im jeweiligen Betrieb widerspiegeln, nicht bekannt sein, erkundigen Sie sich bei Ihrem Finanzamt.

#### Bei **Holzverkäufen** am Stock

können bei einer Minderungszahl von 64 bis 100 oder Wertziffer von 1 bis 9 pauschal **20 %** der Betriebseinnahmen (einschließlich USt) abgezogen werden.

Bei einer Minderungszahl von 1 bis 63 oder Wertziffer von 10 bis 20, können pauschal **30 %** der Betriebseinnahmen abzogen werden.

#### Bei **Selbstschlägerungen**

betragen die pauschalen Betriebsausgaben bei einer Minderungszahl von 69 bis 100 oder Wertziffer von 1 bis 5 **50 %** der Betriebseinnahmen (einschließlich USt).

Bei einer Minderungszahl von 62 bis 68 oder einer Wertziffer von 6 bis 10 betragen die pauschalen Betriebsausgaben **60 %** der Betriebseinnahmen.

Bei einer Minderungszahl von 1 bis 61 oder einer Wertziffer von 11 bis 20 betragen die pauschalen Betriebsausgaben **70 %** der Betriebseinnahmen.

### **Bei Teilpauschalierungsoption gilt für Kleinstwälder (bis 10 ha Waldfläche) Folgendes:**

Der Wirtschaftswald wird je nach Gelände- und Bringungsverhältnissen (GBV) in Bringungslagen eingestuft, wobei die Bringungslage 1 für günstige GBV, die Bringungslage für mittlere GBV und die Bringungslage 3 für schlechte GVB steht.

Demnach können folgende pauschale Betriebsausgaben angesetzt werden:

#### Bei **Holzverkäufen** am Stock:

30% der Betriebseinnahmen bei der Bringungslage 3

20% der Betriebseinnahmen bei den Bringungslage 1 und 2.

#### Bei **Selbstschlägerungen**:

70% der Betriebseinnahmen bei der Bringungslage 3

60% der Betriebseinnahmen bei der Bringungslage 2

50% der Betriebseinnahmen bei der Bringungslage 1

Der Eigenverbrauch (insbesondere bei Holzheizung) ist mit den Gestehungskosten zu bewerten.

Bei aufzeichnungspflichtigen Betrieben sind die aus außerordentlichen Waldnutzungen (aus wirtschaftlichen Gründen gebotene und über die jährlichen Durchforstungserträge hinausgehende Schlägerungen) oder aus Waldnutzungen infolge höherer Gewalt (Kalamitätsnutzungen zB Schneebruch, Windbruch, Insektenfraß, behördlicher Zwang) erzielten Einkünfte gesondert anzugeben (Schadensbescheinigung der Bezirksverwaltungsbehörde). Es ist auch mitzuteilen, ob die Kalamitätsnutzungen im Wege der Selbstschlägerung oder einer Käuferschlägerung erfolgten.

Für die Einkünfte aus besonderen Waldnutzungen steht ein begünstigter Steuersatz gemäß § 37 EStG (Hälftesteuersatz) zu. Diese Einkünfte (Gewinn) sind daher auch auf Seite 6 des Formulares E 1 (Angaben für Tarifbegünstigungen, Kennzahl 423) zu übertragen.

Einkünfte aus **Waldverkäufen** sind auch bei Vollpauschalierung (bei Kennzahl 9710) gesondert anzugeben. Als Gewinn können 35 % vom Gesamterlös (Grund und Boden, stehendes Holz und Jagdrecht) angesetzt werden, sofern der Veräußerungserlös jährlich 250.000 € nicht übersteigt. Ansonsten ist die Vorlage eines Sachverständigengutachtens für die Gewinnermittlung erforderlich. Insbesondere beim Verkauf von Jungbeständen bzw. bei geringer Bestockung wird es vorteilhaft sein, einen Forstsachverständigen beizuziehen.

Die Einkünfte aus **Gartenbau** (Formular Komb 25), **Weinbau und Mostbuschenschank** (Formular Komb 24), sowie aus Nebenerwerb, Be- und/oder Verarbeitung und Almausschank (Formular **Komb 26**) sind auf den entsprechenden Formularen zu ermitteln. Diese ausgefüllten Formulare sind aufzubewahren, aber nur nach Aufforderung dem Finanzamt vorzulegen.

#### **10. Einnahmen aus Verpachtung**

Die Pachteinnahmen (einschließlich Naturalien) für die auf der Vorderseite angegebenen verpachteten land- und forstwirtschaftlichen Flächen, sowie allfällige (auch nicht abgeholte) Jagd-/Fischereipachterlöse sind zu erklären.

#### **11. Gewinnerhöhende Beträge**

Gewinne aus landwirtschaftlichen **Beteiligungen** sind anzugeben, soweit die Ausschüttung nicht dem 25%igen Kapitalertragsteuerabzug (KESt) unterliegt. Ausschüttungen von **Agrargemeinschaften** bis 2.000 €/Person sind einkommensteuerfrei und es erfolgt auch kein KESt-Abzug.

Ferner sind die Einkünfte aus Holzbezugsrechten und Wildabschüssen anzugeben. **Holzbezugsrechte** in Form von Brennholz können entsprechend der Sachbezugsverordnung bewertet werden. Bei Nutzholz bestehen keine Bedenken, bei Selbstschlägerung einen Wert von 60 €/Festmeter und für Nutzholz am Stock einen Wert von 30 €/Festmeter anzusetzen (Einkommensteuerprotokoll 2004, AÖF 12/2004).

Die Einkünfte aus dem Verkauf von **Wildabschüssen** sind – dem Jagdpacht vergleichbar – gesondert steuerpflichtig. Statt der tatsächlichen Ausgaben für Wildfütterung, Hochsitze etc. können diese mit 30 % der Einnahmen geschätzt werden, sodass 70 % gesondert anzusetzen sind.

Nutzungsentgelte für die Überlassung von Grundstücken für **nichtlandwirtschaftliche Zwecke** (zB für Schipisten, Parkplätze, Datenleitungen, Strommasten und Stromleitungen, Gasleitungen, Nutzungen für Veranstaltungen, usw.) sind zu erklären. Sofern im Entgelt auch ein Betrag für Ertragsausfälle, Wirtschaftserschwernisse und Ähnliches enthalten ist, ist dieser Teil auszuscheiden. Steuerpflichtig ist also nur das reine Nutzungsentgelt (Entgelt für die Rechtseinräumung im engeren Sinn).

 Bei Fehlen eines Aufteilungsnachweises können bei Entgelten bis zu einer jährlichen Gesamthöhe bis 10.000 € (bei Einmalentschädigungen bis 15.000 €) 30 % der Einnahmen pauschal als Betriebsausgaben abgezogen werden; demnach sind 70 % der Einnahmen als Gewinn anzugeben.

Einkünfte aus der Grundstücksüberlassung für den Betrieb von "Handymasten" sind unter den Einkünften aus Vermietung und Verpachtung zu erklären. Bei dieser Einkunftsart werden keine pauschalen Ausgaben (Werbungskosten) gewährt.

#### **12. Sonstige nicht von der Pauschalierung erfasste Einkünfte**

Unter "sonstige nicht von der Pauschalierung erfasste Einkünfte" sind außergewöhnliche, das heißt, gesondert steuerpflichtige Einkünfte anzuführen (zB Verkauf von Fischereirechten, Milchquoten, Rübenlieferrechten, Wirtschaftsgebäuden).

Beim Verkauf von **Milchkontingenten** können von den im Jahr 2011 zugeflossenen Erlösen neben den tatsächlichen Anschaffungskosten (insbesondere Zukaufskosten) auch pauschal 0,415 €/kg veräußerter Milchquote abgezogen werden. Diese Schätzung beruht auf Statistiken, wonach österreichweit ca. 50 % der Milchquote zu 0,83 € (Rückkaufsaktion 1986) angekauft wurden, dies bedeutet umgelegt auf das Gesamtkontingent Anschaffungskosten von 0,415 €/kg.

Der Abzug von 0,415 €/kg an geschätzten Anschaffungskosten ist nur für die A-Quote zulässig. Hinsichtlich der D-Quote können die Ausgaben mit 50 % des Verkaufserlöses geschätzt werden. Die Einkünfte aus dem Verkauf der Milchquote sind dem Eigentümer zuzurechnen.

Die bei den Punkten 2 bis 12 eingetragenen Beträge sind zusammen zu rechnen und ergeben die Zwischensumme 1.

#### **Zusätzliche Ausgaben bei der Pauschalierung**

Als Abzugsposten können geltend gemacht werden:

- a) Bezahlte Pachtzinse (maximal 25 % des auf die zugepachteten Fläche entfallenden Einheitswertes)
- b) Bezahlte, nur die Land- und Forstwirtschaft betreffende Schuld**zinsen** im Jahr 2011 (abzüglich Zuschüsse)
- c) Ausgedingelasten:

Der Wert der vollen freien Station kann entweder mit 700 €/Person/Jahr oder in der tatsächlichen Höhe geltend gemacht werden. Geldleistungen sind immer in tatsächlicher Höhe anzugeben, obwohl eine eigene Zeile hiefür fehlt.

- d) Bezahlte Sozialversicherungs(pflicht)beiträge: Die Sozialversicherungsbeiträge sind absetzbar, soweit sie an die Sozialversicherungsanstalt der Bauern bezahlt wurden.
- e) Bei 9830 können jene Land- und Forstwirte, die sich für die Selbständigenvorsorge entschieden haben, auch die im Jahr 2011 an die Sozialversicherungsanstalt der Bauern bezahlten Beiträge (1,53 % der PV-Beitragsgrundlage) geltend machen.

#### **Übergangsergebnis - zu E 1c und E 6c**

Ein Übergangsgewinn/-verlust ist nur zu ermitteln, wenn von der Vollpauschalierung zur vollständigen Einnahmen-Ausgaben-Rechnung (und umgekehrt) oder von der Teilpauschalierung zur Bilanzierung (und umgekehrt) gewechselt wird. Innerhalb der Pauschalierung ist bei einem Wechsel von der Voll- zur Teilpauschalierung (und umgekehrt) kein Übergangsgewinn/-verlust zu ermitteln.

**Übergangsverluste** sind grundsätzlich auf sieben Jahre verteilt zu berücksichtigen. Der jeweilige **Siebentelbetrag** ist in Kennzahl 9242 einzutragen. In Kennzahl 9010 sind **Übergangsgewinne** einzutragen. Übergangsverluste sind in Kennzahl 9010 nur dann (in voller Höhe) einzutragen, wenn keine Siebentelverteilung zu erfolgen hat (z.B. im Falle einer Betriebsveräußerung oder -aufgabe); in diesem Fall darf keine Eintragung in Kennzahl 9242 erfolgen.

Bei 9221 ist der Grundfreibetrag in Höhe von 13 % der pauschalierten Einkünfte aus Land- und Forstwirtschaft (max. 3.900 €) einzutragen.

Der Grundfreibetrag steht Einnahmen-Ausgaben-Rechnern, Bilanzierern und auch pauschalierten Betrieben zu. Bei zwei oder mehreren Betrieben erfolgt eine Aufteilung des Grundfreibetrages nach dem Verhältnis der Gewinne. Es besteht auch die Möglichkeit auf den Grundfreibetrag zu verzichten.

Investitionsbedingter Gewinnfreibetrag:

Soweit der Gewinn die Bemessungsgrundlage des Grundfreibetrages übersteigt, können 13 % des zwischen 30.001 € und 100.000 € liegenden Gewinnes als investitionsbedingter Gewinnfreibetrag geltend gemacht werden, als dieser durch Anschaffungs- oder Herstellungskosten begünstigter Wirtschaftsgüter gedeckt ist. Der investitionsbedingte Gewinnfreibetrag steht nur Einnahmen-Ausgaben-Rechnern oder Bilanzierern zu.

Am Formularende von E 6c ist zwingend anzukreuzen, ob "die Aufteilung der pauschalierten Einkünfte nach dem angemerkten Beteiligungsverhältnis" zu erfolgen hat oder nicht.

Wenn die Aufteilung der pauschalierten Einkünfte nach dem angemerkten Beteiligungsverhältnis, das heißt nach den dem Finanzamt bekannten Beteiligungsverhältnissen (aus früheren Veranlagungen bzw. aus gesonderter Verf 16-Anfrage) erfolgen soll, ist das erste Kästchen anzukreuzen und muss der Gewinnanteil nicht eingetragen werden.

Wenn die Aufteilung der pauschalierten Einkünfte **nicht** nach dem beim Finanzamt angemerkten (gespeicherten) Beteiligungsverhältnis zu erfolgen hat, ist das zweite Kästchen anzukreuzen und ist in der Folge der richtige (geänderte) Gewinnanteil einzutragen. Ändern sich die Beteiligungsverhältnisse während des Kalenderjahres ist die Änderung aber grundsätzlich innerhalb eines Monats dem Finanzamt mit dem Formular Verf 60 zu melden.

#### **Betriebsführerwechsel während des Jahres**

In Fällen der Pauschalierung kann bei unterjähriger Übertragung des Betriebes der Grundbetrag (39 % des EW) zwischen Übergeber und Übernehmer monatsweise aliquotiert werden; in tatsächlicher Höhe zu erfassende Betriebseinnahmen und -ausgaben sind dem Zufluss-/Abflussprinzip entsprechend zuzuordnen. So wie bisher kann der pauschal ermittelte Gewinn auch jenem Steuerpflichtigen zugerechnet werden, der von den betreffenden Flächen den überwiegenden Ertrag erzielt hat.

## **Formular E 6 – Feststellungserklärung**

Führen mehrere Personen gemeinsam einen Betrieb (zB beide Ehepartner sind am Betrieb "angeschrieben" und bewirtschaften diesen), dann werden die Einkünfte für den gesamten Betrieb auf dem Formular E 6c ermittelt und dann auf das Formular E 6 unter 1. a) übertragen. Im Formular E 6 ist die Steuernummer der Gemeinschaft/Gesellschaft zu verwenden.

## **Formular E 11**

Die ermittelten Einkünfte sind entsprechend den Beteiligungsverhältnissen aufzuteilen (Gewinnanteil) und jede Person hat ihren Gewinnanteil (zB 50 %) im Formular E 11 einzutragen. Sowohl das Formular E 11 als auch E 1 sind von jeder Person mit deren Steuernummer auszufüllen. Im Formular E 11 – weiter unten – ist neben der Bezeichnung der Personengesellschaft (meist Namen der Beteiligten) auch die Steuernummer der Gemeinschaft/Gesellschaft anzugeben. Schließlich hat jeder Beteiligte seinen Gewinnanteil auf ein eigenes Formular E 1, Seite zwei Punkt 7. b) zu übertragen.

## **Beilage zur Feststellungserklärung – E 61**

Dieses Formular ist auszufüllen, wenn die Gemeinschaft an einer weiteren Personengesellschaft beteiligt ist.

## **Beilage für nichtbuchführende Weinbauern und Mostbuschenschank**

## **Formular Komb 24**

## **Einkünfte aus Weinbau**

## **Ernte im Herbst 2011**

Es ist anzugeben, wie viel von der Lese 2011 in Form von Trauben (Süßmost) verkauft wurde bzw. wie viel Liter Traubensaft oder Wein erzeugt wurden.

## **Zukauf**

Liegt der Zukauf über 1.500 l Wein bzw. 2.000 kg Trauben pro ha Weinbaufläche ist steuerlich von einem Gewerbebetrieb auszugehen. Dies ist auch bei Buschenschankbetrieben der Fall, wenn der Einkaufswert für die zugekauften Produkte (Wein und Trauben sowie Mineralwasser, Brot, Käse usw.) mehr als 25 % des Umsatzes (bezogen auf den gesamten Weinbaubetrieb) beträgt.

Der Zukauf von Tabakwaren für den Buschenschank ist extra anzugeben (wegen 20 % USt bei Regelbesteuerung).

## **Weinvorrat am 31.12.2011**

Die am Formular vorgesehene Vorratserfassung zum 31. Dezember 2011 ist durch die Kellerbuchverordnung für kleine Weinerzeuger bis 100.000 l und steuerrechtlich unseres Erachtens nicht mehr zwingend erforderlich, aus Gründen des betrieblichen Überblickes aber wohl zu empfehlen, vor allem, weil das Formular Komb 24 grundsätzlich nicht mehr dem Finanzamt zu übermitteln ist.

#### Seite zwei (Rückseite)

Bei einer Weinbaufläche **bis 60 Ar** sind alle Einnahmen aus Weinbau mit der Vollpauschalierung erfasst (ausgenommen die gleich eingangs anzuführenden Einnahmen aus Bouteillenwein- und Buschenschankverkauf). Bei den Einnahmen aus den Bouteillenweinverkäufen sind die Erlöse von Wein aus eigenen Trauben (12 % Umsatzsteuer) und aus erworbenen Produkten (20 % Umsatzsteuer) getrennt einzutragen. Bei der Angabe der Erlöse aus den Getränkeverkäufen im Buschenschank muss dafür nicht mehr zwischen Wein, Mineralwasser, usw. unterschieden werden (jeweils 20 % Umsatzsteuer).

Die **sonstigen Einnahmen** sind in der Folge nur zu erklären, wenn die Weinbaufläche 60 Ar übersteigt oder die Teilpauschalierung (über 65.500 € Einheitswert oder bei Sozialversicherungsoption) in Anspruch genommen wird. Bei allen Weinverkäufen und sogar beim Eigenverbrauch ist anzugeben, inwieweit es sich um Erlöse aus Eigenbauweinen bzw. erworbenen Produkten (Wein aus zugekauften Trauben bzw. zugekaufter Wein) handelt.

Für die Bewertung des Eigenverbrauches sind die Gestehungskosten im Einzelfall anzusetzen, welche allenfalls zu schätzen sind.

Die Einnahmen aus Be- und Verarbeitungsprodukten (zB **Weinbrand, Schaumwein, Rotweinlikör**) sind immer (auch unter 60 Ar Weinbaufläche) auf dem Formular **Komb 26** anzugeben. Einnahmen (nicht Gewinne!) aus diesen Produkten von jährlich über 24.200 € (unter Anrechnung diverser aufzeichnungspflichtiger land- und forstwirtschaftlicher Nebentätigkeiten) führen zur steuerlichen Einstufung als Gewerbebetrieb.

Die Einkünfte aus dem Betrieb einer **Rebschule** sind im Formular Komb 25 (Beilage für nichtbuchführende Gärtnerei- und Baumschulbetriebe) zu ermitteln; dh von den Einnahmen aus Rebverkäufen können grundsätzlich 70 % pauschale Betriebsausgaben abgezogen werden.

#### **Anmerkung:**

Für Grundstücke, die dauerhaft nicht mehr weinbaulich genutzt werden und für die keine Stilllegungsprämien mehr gewährt werden, kann beim Finanzamt (Bewertungsstelle) die Einstufung als landwirtschaftlich genutzte Fläche beantragt werden (Antrag auf Wertfortschreibung).

Von der **Summe** der **Betriebseinnahmen** (inkl. USt) können die pauschalen **Betriebsausgaben** in Abzug gebracht werden (gelten auch für Buschenschank und Bouteillenweinverkauf bis 60 Ar Weinbaufläche sowie im Rahmen der Teilpauschalierung). Diese betragen entweder **70 %** der Einnahmen oder **4.400 €** pro ha Weinbaufläche. Dabei kommen die für den Winzer günstigeren Betriebsausgaben zum Zug; bei Einnahmen über 6.285 €/ha Weinbau ist das 70%ige Betriebsausgabenpauschale günstiger.

#### **Besteuerung der Umstellungsbeihilfen**

Die aus öffentlichen Mitteln gewährten Beihilfen für die Weingartenumstellung (Auspflanzungsförderung) sind grundsätzlich gemäß § 3 Abs. 1 Z 6 EStG von der Einkommensteuer befreit. Da in den Durchschnittssätzen bis 60 Ar Weinbaufläche bzw. in den pauschalen Betriebsausgaben die vollen Auspflanzungskosten schon berücksichtigt sind, sind jährlich über 10 Jahre hindurch 10 % der hiefür erhaltenen Förderungen gesondert einzutragen.

Auch bei Betrieben bis 60 Ar Weinbaufläche oder im Rahmen der Teilpauschalierung sind jährlich 1/10 der Umstellungsbeihilfen gewinnerhöhend anzusetzen.

#### **Besteuerung der Rodungsprämien**

#### **a) ohne Wiederbepflanzung**

Die Rodungsprämien gehören zu den Betriebseinnahmen im Weinbau. Von den Rodungsprämien können jedoch bei pauschalierten Betrieben 70 % der Einnahmen mindestens aber 4.400 € pro ha abgezogen werden (gilt auch für Betriebe unter 60 Ar Weinbaufläche). Stattdessen könnten die wirklichen Kosten für die Rodung, bzw. die Bodenwertminderung nachgewiesen werden.

#### **b) mit Wiederbepflanzung**

Da mit dieser Beihilfe Ertragseinbußen, die während der Umstellung eintreten können, ausgeglichen werden sollen, handelt es sich dabei um normale Betriebseinnahmen. Das heißt, diese Einnahmen sind nur bei einer Weinbaufläche über 60 Ar oder bei Teilpauschalierung anzusetzen.

## **Besteuerung für die Förderungen für die Kommassierung**

Kostenzuschüsse für eine Kommassierung sind bei pauschalierten Betrieben nicht gesondert steuerpflichtig, andererseits sind aber auch die tatsächlichen Kosten nicht absetzbar. Eine Steuerpflicht entstünde nur insoweit, als die öffentlichen Zuwendungen die tatsächlich angefallenen Kosten übersteigen würden.

## **Besteuerung der Förderungen für Böschungsterrassen, Mauerterrassen und Bewässerung**

Förderungen für Böschungsterrassen, Mauerterrassen und Bewässerungsanlagen sind bei pauschalierten Betrieben nicht gesondert anzugeben. Eine Steuerpflicht entstünde nur insoweit, als die öffentlichen Zuwendungen die tatsächlich angefallenen Kosten übersteigen würden.

Die auf dem Formular Komb 24 ermittelten "Einkünfte aus Weinbau" sind auf das **Formular E 1c** bzw. bei Gemeinschaften jedenfalls auf das Formular **E 6c** zu übertragen.

## **Einkünfte aus Mostbuschenschank**

Der Buschenschank ist als Teil des Landwirtschaftsbetriebes anzusehen (kein Nebenbetrieb). Für den Mostbuschenschank gilt die 33.000 € Einnahmengrenze nicht!

Die Einnahmen aus dem Mostbuschenschank gehören nur dann zu den Einkünften aus Land- und Forstwirtschaft, wenn der Einkaufswert des **Zukaufes** fremder Erzeugnisse (zB Mineralwasser, Fruchtlimonaden, Käse, Wurst, Brot, Beilagen, ...) nicht mehr als **25 %** des Umsatzes des Landwirtschaftsbetriebes (mit Ausnahme von Alpwirtschaft, Forstwirtschaft, Weinbau, Gartenbau, Teichwirtschaft und Imkerei) beträgt.

Eine gewisse Indizwirkung für die Abgrenzung zwischen Landwirtschaft und Gewerbebetrieb im Steuerrecht haben auch die Gewerbeordnung und allfällige Buschenschankgesetze in den einzelnen Bundesländern. Ein bloßes Anmeldungsgewerbe gemäß § 111 Abs. 2 Z. 5 GewO im Zusammenhang mit dem Buschenschank führt nicht zwingend zu Einkünften aus Gewerbebetrieb.

Zunächst sind auf dem Formular die Zukäufe von Mostobst, Most, sonstigen Getränken, Speisen, Buffetwaren, Backwaren, usw. anzugeben.

Der Ausschank von Most und sonstigen Getränken im Buschenschank unterliegt mit 20 % der Umsatzsteuer (Zahllast 10 % bzw. 8 %); er ist daher gesondert von Speisen, Buffetwaren, etc. anzugeben.

Der Eigenverbrauch ist mit den "Gestehungskosten" (allenfalls Schätzung durch den Steuerpflichtigen) anzusetzen.

Die Ausgaben für den Mostbuschenschank können pauschal mit **70 %** der Einnahmen angesetzt werden.

#### **Beispiel:**

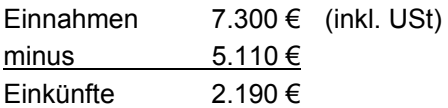

Die Einkünfte aus Mostbuschenschank sind in das Formular E 1c/E 6c, Kennzahl 9741 zu übertragen.

Die Belege für die zugekauften Waren, die täglichen Aufzeichnungen (Grundlagensicherung) und das Formular Komb 24 sind 7 Jahre lang aufzubewahren, um im Falle einer finanzbehördlichen Nachschau den untergeordneten Zukauf und die Richtigkeit der Tageslosungen nachweisen zu können.

## **Beilage für nichtbuchführende Gärtnerei- und Baumschulbetriebe**

## **Formular Komb 25**

Der Gewinn aus gärtnerischen Betrieben ist durch Einnahmen-Ausgaben-Rechnung zu berechnen. Die Betriebseinnahmen sind aufzuzeichnen. Die Betriebsausgaben können pauschal mit einem Durchschnittssatz von **70 %** der Betriebseinnahmen (einschließlich Umsatzsteuer) angesetzt werden. Zusätzlich können die bezahlten Löhne und Lohnnebenkosten abgesetzt werden.

Für Gärtnereibetriebe, die ausschließlich ihre gärtnerischen Erzeugnisse an **Wiederverkäufer** liefern, gelten flächenabhängige Durchschnittssätze, sofern es sich nicht um teilpauschalierte Betriebe handelt. Die Wiederverkaufsregelung ist auch noch anzuwenden, wenn die Einnahmen aus Verkäufen an Letztverbraucher nachhaltig nicht mehr als 1.500 € jährlich (Bagatellegrenze) betragen.

Im Rahmen der **Teilpauschalierung** (über 100.000 € EW, bei sozialversicherungsrechtlicher Beitragsgrundlagenoption oder bei Teilpauschalierungsoption) sind die Einnahmen aus Gartenbau immer aufzuzeichnen. Von den tatsächlichen Einnahmen können die eingangs erwähnten Ausgaben abgezogen werden (70 % der Betriebseinnahmen plus Lohnkosten).

Der Gewinn (Einkünfte) laut Komb 25 ist auf das Formular E 1c bzw. E 6c zu übernehmen, wo noch **zusätzlich Ausgaben** abgezogen werden können.

Bei Einnahmen (nicht Gewinn!) aus Be- und Verarbeitung (zB Kränze, Gestecke) und aufzeichnungspflichtigen Dienstleistungen im Jahr 2011 von über 33.000 € liegt steuerlich ein **Gewerbebetrieb** vor (Einnahmen-Ausgaben-Rechnung, Umsatzsteuerpflicht etc.).

## **Beilage für Nebenerwerb, Be- und/oder Verarbeitung und Almausschank**

## **Formular Komb 26**

## **1. Nebenerwerb (= Dienstleistungen)**

Unter Punkt 1. ist zunächst zu erklären, ob die **Einnahmen** aus der Nebentätigkeit und aus der Be- und Verarbeitung unter (richtig: bis) 33.000 € liegen oder nicht (Prüfung der Unterordnung). Die Einnahmen aus Privatzimmervermietung, aus Mostbuschenschank sowie aus Dienstleistungen und Vermietungen, die im Rahmen der überbetrieblichen Zusammenarbeit von Land- und Forstwirten mit land- und forstwirtschaftlichen Betriebsmitteln im örtlichen Nahbereich und ohne Verrechnung der eigenen Arbeitsleistung (ÖKL-Richtwerte für Maschinenselbstkosten) erbracht werden, sind auf diese Grenze nicht anzurechnen.

Eine Zurechnung zur Landwirtschaft erfolgt nur, wenn die Nebentätigkeiten (zusammen mit der Be- und Verarbeitung von Urprodukten) wirtschaftlich untergeordnet sind. Eine wirtschaftliche **Unterordnung** ist ohne Nachweis anzuerkennen, wenn das Ausmaß der land- und forstwirtschaftlich genutzten Grundfläche mindestens 5 ha oder die gärtnerisch oder weinbaulich genutzte Grundfläche mindestens 1 ha beträgt und die Einnahmen aus der Nebentätigkeit und aus dem Verkauf be- oder verarbeiteter Urprodukte nicht mehr als **33.000 €** (inkl. USt) betragen.

Wenn nicht beeinflussbare außergewöhnliche Umstände (zB durch Windbruch, außergewöhnliche Schneefälle) dazu führen, dass die Einnahmen aus dem Nebenerwerb das Ausmaß der in den vergangenen Jahren durchschnittlich erzielten Einnahmen übersteigen und dadurch die 33.000 € Grenze überschritten wird, führt dies ausnahmsweise nicht zu einer Zuordnung dieser Einkünfte zu den Einkünften aus Gewerbebetrieb.

Dann sind in der Tabelle (Punkt 1., 2., 3.) die **Einkünfte** (Gewinne, nicht Einnahmen!) aus jenen Nebentätigkeiten (Dienstleistungen) einzutragen, die **steuerlich** zur Land- und Forstwirtschaft gehören.

Zur Ermittlung der Einkünfte aus den land- und forstwirtschaftlichen Nebentätigkeiten (Nebenerwerb, Dienstleistungen) sind grundsätzlich von den Einnahmen die Ausgaben in der **tatsächlichen Höhe** abzuziehen.

Im Rahmen der **bäuerlichen Nachbarschaftshilfe** (Punkt 1.) können aber von den Einnahmen statt der tatsächlichen Ausgaben pauschal die Maschinenselbstkosten (ÖKL-Richtwerte) als Ausgaben abgezogen werden. Liegen daher die Einnahmen unter den ÖKL-Maschinenselbstkosten sind sie nicht einzutragen. Liegen die Einnahmen über den ÖKL-Maschinenselbstkosten ist nur der übersteigende Teil anzugeben, für die Berechnung der Einnahmengrenze von 33.000 € ist diesfalls aber der Gesamtbetrag der Einnahmen (inkl. Umsatzsteuer) heranzuziehen.

Bei Dienstleistungen mit Maschinen gegenüber **Nichtlandwirten** (Punkt 2.) ist grundsätzlich eine Einnahmen-Ausgaben-Rechnung erforderlich. Stattdessen können von den gesamten Einnahmen (für Maschinenbereitstellung und Dienstleistung) pauschal 50 % als Betriebsausgaben abgezogen werden, sofern das Entgelt für die Bereitstellung von Fahrzeugen, **Maschinen** oder Geräten, das Entgelt für Dienstleistung (Arbeitslohn) übersteigt.

#### **Beispiel:**

Ein pauschalierter Landwirt erbringt mit seinem Traktor und Mähwerk Kulturpflegearbeiten im ländlichen Raum für die Gemeinde. Von der Gemeinde bezieht er für die Erbringung der Arbeitsleistung Einkünfte aus nichtselbständiger Arbeit (jährlicher Bruttobezug 3.000 €). Für die Vermietung des Traktors und Mähwerks erhält der Landwirt jährlich 7.000 € (inklusive 12 % USt). Von den 7.000 € können 50 % der gesamten Einnahmen (10.000 €) als pauschale Betriebsausgaben in Abzug gebracht werden, sodass 2.000 € als Einkünfte aus landwirtschaftlichem Nebenerwerb im Rahmen der Einkünfte aus Landund Forstwirtschaft gesondert zu versteuern sind.

Wenn jemand mit den pauschalen Ausgaben nicht einverstanden ist oder keine pauschalen Ausgaben in Betracht kommen (zB Mähen von Straßenrändern mit der Motorsense), dann sind die **Ausgaben** in ihrer **tatsächlichen Höhe** (Belege) unter Punkt 3. anzugeben.

Die Gewinne aus der Privatzimmervermietung (insbesondere "Urlaub am Bauernhof" mit Frühstück) können bis zu 10 Betten einen land- und forstwirtschaftlichen Nebenerwerb darstellen. Von den Einnahmen aus der Privatzimmervermietung können pauschal Ausgaben in Höhe von 50 % (der Einnahmen) oder die tatsächlichen Ausgaben abgezogen werden.

Werden neben Zimmern mit Frühstück auch solche ohne Frühstück vermietet, bestehen keine Bedenken, hinsichtlich der ohne Frühstück vermieteten Zimmer die Betriebsausgaben mit 30 % der entsprechenden Betriebseinnahmen (einschließlich USt) anzusetzen (ausgenommen Dauervermietung). Werden mehr als zehn Betten vermietet, liegen entweder Einkünfte aus Gewerbebetrieb oder Vermietung und Verpachtung vor.

#### **Beispiel:**

Die Einnahmen aus der bäuerlichen Nachbarschaftshilfe (zB Mähdrusch) betragen 15.000 €; die ÖKL-Maschinenselbstkosten hiefür belaufen sich auf 14.000 €.

Die Einnahmen aus (überwiegenden) Maschinendienstleistungen gegenüber Nichtlandwirten betragen 6.000 € und die Einnahmen aus Privatzimmervermietung bis 10 Betten 6.500 €.

Die anrechenbaren Einnahmen aus land- und forstwirtschaftlichen Nebentätigkeiten liegen nicht über 33.000 € (15.000 € + 6.000 €); es ist daher oben unter Punkt 1. das Kästchen "ja" anzukreuzen. In der Tabelle unter Punkt 1. ist der Betrag von 1.000 €, unter Punkt 2. der Betrag von 3.000 € und unter Einkünfte aus Privatzimmervermietung der Betrag von 3.250 € einzutragen.

Die Einkünfte aus land- und forstwirtschaftlichem Nebenerwerb (darin sind auch die Einkünfte aus Privatzimmervermietung enthalten) sind in das Formular E 1c/E 6c, Kennzahl 9743 zu übertragen.

### 2. Be- oder Verarbeitung ("Direktvermarktung") sowie Almausschank

Unter Punkt 2. sind die Einnahmen aus der Be- oder Verarbeitung (ausgenommen Buschenschank) einschließlich Umsatzsteuer sowie Einnahmen aus einem Almausschank (inklusive Umsatzsteuer) anzugeben. Lediglich Erlöse aus Urprodukten sind durch die Vollpauschalierung abgegolten. Als Hilfsmittel zur Abgrenzung zwischen Urprodukten und be- und verarbeiteten Produkten ist auf dem Formular die ab 2009 geltende Urprodukteliste (entsprechend der Einkommensteuerrichtlinie) abgedruckt.

Eine getrennte Angabe der Erlöse aus dem Verkauf von Fleischwaren, Milchprodukten, Backwaren, gärtnerischen Erzeugnissen, Holzprodukten und sonstigen Erzeugnissen muss nicht erfolgen, weil die Besteuerung in gleicher Weise erfolgt.

Eine gesonderte Aufzeichnung der Getränke (Liköre, Brände, Säfte, Sekt, ...) ist aus umsatzsteuerrechtlichen Gründen erforderlich und die diesbezüglichen Einnahmen sind im Formular Komb 26 jedenfalls extra anzugeben.

Wird die 33.000 € Einnahmengrenze (inkl. Einnahmen aus aufzeichnungspflichtigen landund forstwirtschaftlichen Nebentätigkeiten) nicht überschritten, so können von den Einnahmen (inkl. USt) **70 % pauschale Betriebsausgaben** abgezogen werden.

Die Einkünfte aus Be- und/oder Verarbeitung sind in das Formular E 1c/E 6c, Kennzahl 9742 zu übertragen.

## **Umsatzsteuererklärung für 2011**

## **1. Umsatzsteuerpauschalierung**

Nichtbuchführungspflichtige land- und forstwirtschaftliche Betriebe (Einheitswert bis 150.000 €, Umsatz bis 400.000 €) sind bei der Umsatzsteuer grundsätzlich pauschaliert (Übergangsfrist beachten).

Bei diesen Unternehmen wird die Umsatzsteuer bei Lieferungen und Leistungen mit 10 % (Verkauf an Nichtunternehmer) bzw. mit 12 % (Verkauf an Unternehmer) festgesetzt. Es entsteht daher weder eine Umsatzsteuerzahllast noch ein Vorsteuerüberschuss.

Für die pauschalierten Umsätze trifft den Land- und Forstwirt weder eine Aufzeichnungsnoch eine Steuererklärungspflicht.

Für ober- und unterirdische Versorgungsleitungen (einschließlich der zu den oberirdischen Leitungen gehörenden Tragwerken) können weiterhin 12 % Umsatzsteuer in Rechnung gestellt werden (Dienstbarkeitsentschädigungen). Für eingezäunte Sondenplätze, sonstige Betriebsanlagen (zB Transformatorstationen), Windkraftanlagen und Handymasten liegt hingegen grundsätzlich eine umsatzsteuerfreie Vermietung und Verpachtung vor.

## **2. Getränkeverkauf**

#### **2.1. "Abpauschalierte" Getränkeverkäufe**

Beim Verkauf von Wein/Obstwein aus eigenen Obststoffen sowie Wasser, Milch, bestimmten Milcherzeugnissen mit Zusätzen von Früchten und Kakao, Speiseessig und Met ist grundsätzlich keine Umsatzsteuer ("Zusatzsteuer") an das Finanzamt zu entrichten.

#### Achtung:

Beim Ausschank (Buschenschank) von Getränken gilt immer ein Umsatzsteuersatz von 20 % (mit 8 % bzw. 10 % Zahllast).

#### **2.2. Umsatzsteuerpflichtiger Getränkeverkauf**

Von der allgemeinen Umsatzsteuerpauschalierung gibt es jedoch eine wichtige Ausnahme:

Für die Lieferungen und den Eigenverbrauch von oben nicht angeführten nichtalkoholischen Getränken (zB Fruchtsäfte, ...) und alkoholischen Flüssigkeiten (zB Branntwein, Likör, Sturm, Wein/Most aus zugekauften Obststoffen ...) – sowie generell bei Buschenschank – ist eine Zusatzsteuer von 10 % der Bemessungsgrundlage (bei Verkauf an Nichtunternehmer) bzw. von 8 % (bei Verkauf an Unternehmer) zu bemessen und zu entrichten.

Unter Eigenverbrauch versteht man die Entnahme von Getränken aus dem Betrieb für private Zwecke. Beim Eigenverbrauch sind die Gestehungskosten für die Berechnung der Bemessungsgrundlage heranzuziehen.

In diesen Fällen müssen auch von pauschalierten Land- und Forstwirten die Getränkeumsätze aufgezeichnet werden, Umsatzsteuervoranmeldungen und eine Umsatzsteuererklärung eingereicht und die Zusatzsteuer an das Finanzamt entrichtet werden. Der neue Urproduktekatalog hat keine Auswirkungen in umsatzsteuerlicher Hinsicht.

### **3. Umsatzsteuer für "Importe"**

Neben der Umsatzsteuerzahllast beim Verkauf von bestimmten Getränken (siehe oben) haben pauschalierte Land- und Forstwirte grundsätzlich auch die Umsatzsteuer beim betrieblichen Import von Waren aus Mitgliedstaaten der Europäischen Union ("innergemeinschaftlicher Erwerb") und Drittstaaten zu entrichten; diesbezüglich ist bei Abholgeschäften aus anderen Mitgliedstaaten der EU die Erwerbsschwelle von 11.000 € zu beachten.

#### **Übergang der Umsatzsteuerschuld**

Wenn der Leistungserbringer im Inland weder einen Wohnsitz noch eine Betriebsstätte hat, schuldet der Leistungsempfänger die Umsatzsteuer. Ein pauschalierter Landwirt schuldet beispielsweise seinem Finanzamt die Umsatzsteuer, wenn er sich von einem ausländischen Unternehmer einen Bauplan erstellen, Erntearbeiten durchführen oder wirtschaftlich beraten lässt.

## **Formular U 1**

Vorweg wird auf die ausführliche Ausfüllanleitung U 1a hingewiesen, die entweder bei jedem Finanzamt oder aus dem Internet unter www.bmf.gv.at (Formulare  $\rightarrow$  Formulardatenbank  $\rightarrow$  U 1a  $\rightarrow$  2011) bezogen werden kann.

#### **Erklärung von Umsätzen aus Getränkeverkäufen durch einen umsatzsteuerpauschalierten land- und forstwirtschaftlichen Betrieb**

Unter der Kennzahl 000 ist der Gesamtbetrag der im Laufe des Veranlagungszeitraumes 2011 eingenommenen umsatzsteuerpflichtigen Entgelte (Erlöse aus den Getränkeverkäufen ohne Umsatzsteuer) zu erklären.

Unter der Kennzahl 001 wird der Eigenverbrauch von aus dem Betrieb entnommenen Getränken erklärt.

Unter der Kennzahl 052 wird ausgehend von der Bemessungsgrundlage die Zusatzsteuer von 10 % für die steuerpflichtigen Getränkeverkäufe erklärt, sofern der Verkauf an Nichtunternehmer erfolgt ist.

Unter der Kennzahl 038 ist die Zusatzsteuer von 8 % für steuerpflichtige Getränkeverkäufe an Unternehmer zu erklären.

Für den umsatzsteuerpauschalierten Land- und Forstwirt entsteht auch im Zusammenhang mit der Zusatzsteuer keine Berechtigung zum Vorsteuerabzug, sodass die errechnete Zusatzsteuer als Zahllast unter der Kennzahl 095 zu erklären ist.

#### **Rechenbeispiel:**

Ein pauschalierter Landwirt verkaufte nachfolgende Getränke an Letztverbraucher (Nichtunternehmer):

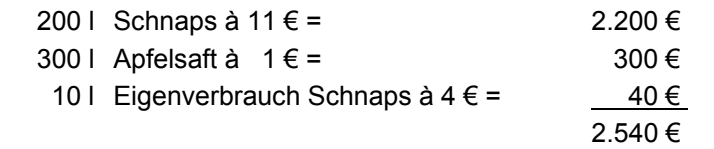

Ermittlung der Bemessungsgrundlage:

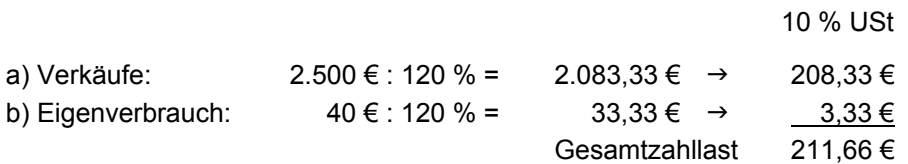

#### **Erstellt:**

Mag. Marion Böck, LK Österreich Mag. Werner Dietschy, LK Niederösterreich Dr. Rainer Gehringer, LK Niederösterreich Dr. Karl Penninger, LK Oberösterreich Mag. Walter Zapfl, LK Steiermark

**Stand:** Jänner 2012

**Nachdruck, Kopieren und Vervielfältigung – auch auszugsweise – nur mit Genehmigung des Herausgebers; für Vollständigkeit und Richtigkeit kann seitens des Herausgebers und der Autoren keine Haftung übernommen werden.** 

**Um die Lesbarkeit der gegenständlichen Ausfüllanleitung zu verbessern, wurde darauf verzichtet, neben der männlichen auch die weibliche Form auszuführen, welche gedanklich selbstverständlich immer mit einzubeziehen ist.**